**Illustrate +Активация Full Version Скачать бесплатно X64**

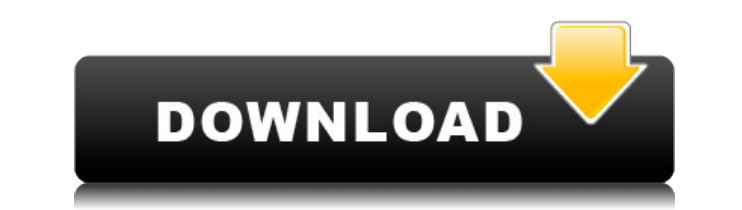

# **Illustrate Crack+**

-------------- Нарисуйте графику на рабочем столе или в папке с картинками, просто используя мышь. Приложение распознает перо или стилус и предоставляет интерфейс рисования поверх изображения. рабочего стола или папку с из обмена и буфера обмена в таких форматах, как JPG, PNG, GIF, BMP, PDF, EPS, TIFF, EPS, JPEG и GIF. Дополнительные возможности: ----------------------- \* Бесплатная онлайн-помощь через Baidu.com. \* Рисуйте в любом месте раб компьютеров. \* Используйте стилус или мышь для рисования. \* Возможность включить или отключить поток чернил. \* Возможность включить копирование/вставку изображения. \* Возможность отключить автозамену. \* Возможность отключи календарь. \* Возможность отключить всплывающее окно календаря. \* Возможность отключить панель задач. \* Возможность отключить полноэкранный режим. \* Возможность отключить цвет фона. \* Возможность отключить альфа-канал. \* Возможность отключить размытие. \* Возможность отключить сглаживание. \* Возможность отключить прозрачность и шахматную доску. \* Возможность отключить меню. \* Возможность отключить часы. \* Возможность отключить часы. \* Возмо отключить всплывающее меню. \* Возможность отключить элементы управления музыкой. \* Возможность отключить системные звуки. \* Возможность отключить всплывающую подсказку. \* Возможность отключить анимацию меню. \* Возможность Возможность отключить курсор. \* Возможность отключить подсветку кнопок. \* Возможность отключить занятый курсор. \* Возможность отключить отображение миниатюр закладок. \* Возможность отключить сочетания клавиш. \* Возможность папку меню. \* Возможность отключить флажок. \* Возможность отключить изображение. \* Возможность отключить модсказку. \* Возможность отключить водяной знак. \* Возможность отключить тень курсора. \* Возможность отключить

### **Illustrate Crack +**

... Ableton Lite — полезный инструмент, позволяющий бесплатно создавать, микшировать и записывать аудио. Вы можете загрузить Ableton Lite на свой компьютер и выполнять такие функции, как создание, микширование и запись ау Windows 7, 8, 8.1 и 10. Чтобы начать работу с приложением,... Установив это приложение бесплатно, вы получите доступ к его основным функциям, включая: • Смешивать и записывать аудио с оздавайте аудио с помощью нотной запи и экспорт аудиофайлов • Преобразование аудиофайлов в стандартные форматы файлов Если вы хотите получить доступ ко всем... Вы можете бесплатно скачать приложение бесплатные скриншоты. Приложение Screenshot поможет вам мгно экрана любого веб-сайта простым щелчком мыши, а затем сохранить его на жестком диске. Если вам нужно поделиться веб-страницами или фотографиями с семьей или друзьями, это приложение — простой способ... Sony Entertainment загрузку приложений из PlayStation Store. Находите и загружайте приложения Sony, такие как Android PlayStation App 2 для планшетов с Android, приложение PlayStation Music для планшетов с Android, Sony Xperia S 3G и другие предметы Что нового в этой версии: ------------------------------------ - Новое платное приложение: Google Keep - Новое платное приложение: Gmail - Исправление ошибок Что нового в v3.7.7: ------------------------------------ - Улучшения скорости - Ползунок громкости теперь закрывается, если нажата клавиша питания. Что нового в v3.7.6: ------------------------------------ - Исправлена ошибка сбоя устройства - Добавлена кнопка оставить отзыв... Что нового в этой версии: ------------------------------------ - Новое платное приложение: Zillow - Исправление ошибок Что нового в v3.7.5: ------------------------------------ - Исправлена ошибка управления памятью при игре на новых устройствах в Windows 10. Что нового в v3.7.4: --------------------------------- - - Новое платное приложение: Spotify - Исправлена ошибка сбоя устройства - Исправлена ошибка, которая... Что ново Исправление ошибок Что нового в v3.7.3: ------------------------------------ 1eaed4ebc0

## **Illustrate Crack With Registration Code**

- Оригинальная версия от LAB.IT. - Обновлено для работы в Mac OS X 10.6.8. - Исправлена проблема с выбором на Мас. - Улучшенная производительность. - Исправлена ошибка с альфа-смешением. - Добавлена настройка, позволяющая Shift-3) для выделения. - Адаптироваться к области выделения. - Добавить Backspace для очистки выделения (даже если оно пустое). - Эмулировать сочетания клавиша Windows (клавиша Win + буква) - Автоматическое скрытие панел меню, чтобы оно соответствовало дисплею MacBook Retina. - Переработано меню, чтобы оно лучше подходило для дисплея MacBook Retina. - Поддержка OS Х 10.7 Лев. - «Отменить» больше не доступно. - Обновлено для работы с неско Простой, быстрый и удобный способ работы с изображениями на ПК с Windows. Как следует из названия, PixPerfect позволяет выполнять множество задач с изображениями, которые вы создаете, например, удалять из них ненужные объ ретушировать и т. д. - Удалите ненужные объекты с изображения с помощью эффекта «Волшебный ластик». - Правильный цвет с эффектом «Настройте свет и тени с помощью эффектов «Свет» и «Тени». - Обтравочный контур для удаления искажайте или масштабируйте изображение с помощью функции «Деформация изображения». - Текст и изображения». - Текст и изображение на фото с эффектами "След" и "Глиф". -... Более 13. Дизайнер топографии 1.0 Размер: 0,43 МБ различные типы отмывки холмов, которые затем можно использовать для создания реалистичных изображений и видео. Тородгарһу Designer — первый в своем роде полнофункциональный бесплатный редактор топографических карт для Win изображений - Создание поверхностей топологии из контуров - Используйте ручное управление для создания отмывки топографии - Создание контуров из существующих отмывки к существующим изображениям - Сохраняйте сгенерированные

Illustrate — это приложение для рисования, которое позволяет добавлять иллюстрации в окно по вашему выбору. Окно зависнет, и вы сможете рисовать с помощью нанели. Как рисовать на рабочем столе с помощью Illustrate: Шаг 1: Шаг 2: Запустите иллюстрацию. Шаг 3: Нажмите и удерживайте «Х» в правом верхнем углу, чтобы закрыть окно. Шаг 4: Переместите мышь или стилус, чтобы рисовать в окне рабочего стола. Шаг 5: Х Шаг 6: Сохранено! Вы также может и Illustrate поместит его в окно и начнет рисовать на изображении. Всю тяжелую работу делает Illustrate. Вы делаете все остальное. Окно уже ждет вас, готово для манипуляций с Illustrate. Что вам нужно? Вам понадобится ваш графической программе. Первоначально я разместил этот опрос несколько дней назад, до закрытия опроса, но я не хотел, чтобы кто-то думал, что я вижу конец света до того, как он начнется. Тем не менее, голосование закрыто, и из всех наших СМИ было вашим любимым в этом году. Я получил довольно хороший ответ на это с некоторыми удивительными результатами. Там было много «Игры престолов», и это нормально, поскольку впервые за долгое время телешо лет, так что я уже не удивляюсь этому. Тем не менее, как вы можете видеть, было одно шоу, которое в этом опросе заняло второе место после GOT, и это шоу было «Доктор Кто». Его рейтинги были фантастическими, и впервые посл «Доктор Кто». Общий консенсус опроса и фандома, кажется, заключается в том, что это сильная тенденция, которая сохранится в новом сериале. А теперь мне интересно, что вы, фанаты, тоже думаете об этом опросе.Поскольку впер первой десятки. Так что я

### **What's New In Illustrate?**

# **System Requirements:**

Дополнительные требования: Инструкции по установке находятся в файле readme.txt, который можно найти в основном месте загрузки. Требуется существующая установки зашкальной установки saurkraut. Не поддерживает автообновлен поддерживает многоплатформенные установки. Требуется Python 3.6 или новее. Скриншоты: Интерфейс Контроллер Сопоставления Сообщество История версий: Версия 2.0.

Related links: